### CSC207 - Arrays, Inheritance, Generic Types

#### Ilir Dema

Summer 2016

K ロ ▶ K @ ▶ K 할 ▶ K 할 ▶ | 할 | ⊙Q @

# What is an array?

An array is an arrangement of elements of the same type at equally spaced addresses in computer memory.

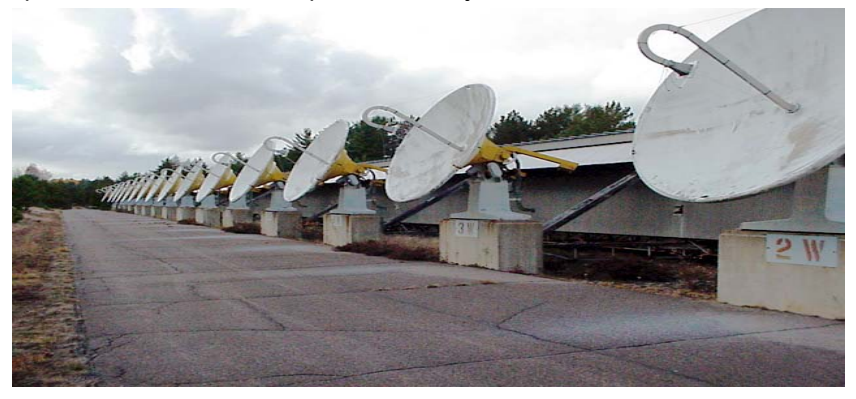

K ロンス 御 > ス 할 > ス 할 > 이 할

 $2990$ 

Algonquin Radio Observatory http://www.thothx.ca

### Arrays in Java

- $\triangleright$  An array in Java is not a primitive; it is an object. We can access its length through its length property.
- $\blacktriangleright$  To declare an array we use the following syntax: DataType[] arrayName;
- $\blacktriangleright$  Remember: Declaring a variable does not create any new objects.
- $\blacktriangleright$  An array can be initialized as follows: arrayName = new DataType[arrayLength];
- $\triangleright$  One can define multidimensional arrays as arrays of arrays.

4 D > 4 P + 4 B + 4 B + B + 9 Q O

# Java Collection Framework and Generics

- $\blacktriangleright$  Arrays are a very simple data structure.
- $\triangleright$  Often is useful to have implementations of certain Abstract Data Types (ADT).
- $\blacktriangleright$  Java's Colletion Framework provides access to different ADTs.
- It is desirable that the implementation of the ADTs be independent of the data type stored in the chosen structure.
- $\triangleright$  This can be achieved through so called generics a way of extending static typing to classes when the exact type of data the classes will operate on is unknown.
- $\triangleright$  For example, we may be interested to create Lists of Strings, Points (recall example from last lecture), etc.
- $\triangleright$  A type enclosed within angle brackets, for example ArrayList<T> means the programmer should replace T with the desired data type.
- ▶ Example: ArrayList<Point> polygon = new ArrayList<Point>();**K ロ ▶ K @ ▶ K 할 X X 할 X 및 할 X X Q Q O**

## Inheritance Hierarchy in Java

- $\triangleright$  All classes form a tree called inheritance hierarchy with Object at the root.
- $\triangleright$  Class Object does not have a parent. All other Java classes have a single parent. Multiple inheritance in Java is not allowed.
- If a class has no parent declared, it is a child of class Object.
- $\triangleright$  A parent class can have multiple child classes.
- $\triangleright$  Class Object guarantees that every class inherits the following methods:

Object(), clone() : Creational methods. equals(Object), hashCode() : Test equality, compute object hash. toString(), finalize(), getClass() : convert instance to string, handle the destruction of the object, return the class of the current instance.

Other methods (synchronizing methods).

### **Inheritance**

- $\blacktriangleright$  Inheritance allows one class to inherit the data and the methods of another class.
- In a subclass, super refers to the part of the object defined by the parent class.
	- ▶ Use super. ''attribute'' to refer an attribute (data member of method) in the parent class.
	- ▶ Use super(''arguments'') to call a constructor defined in the parent class.
- If the constructor of the parent class is intended to be called, the super(''arguments'') must be the first line of code of the constructor.
	- $\triangleright$  Otherwise the default (no argument) constructor in the parent class is called.

4 D > 4 P + 4 B + 4 B + B + 9 Q O

Suppose class Child extends class Parent.

An instance of Child has

- $\triangleright$  a Child part, with all data members and methods of Child
- $\triangleright$  a Parent part, with all the data members and methods of Parent
- $\triangleright$  a GrandParent part, ...etc., all the way up to Object.

An instance of Child can be used anywhere that a Parent is legal.

**KORK ERKER ADE YOUR** 

 $\blacktriangleright$  But not the other way around.

## Name Lookup

A subclass can resuse a name already used for an inherited data member or method.

Example: class Player could have a data member name and so could class Wizard. Or they could both have a method with signature fight(Player).

When we construct

```
x = new Wizard("Jenny", 500, 400, new)String[]{"abracadabra"});
```
the object has a Player part and a Wizard part.

If we say x.healthPoints or x.fight, we need to know which one we'll get!

In other words, we need to know how Java will look up the name healthPoints or fight inside a Wizard object.

### Name lookup rules

For a method call: expression.method(arguments)

- $\blacktriangleright$  Java looks for method in the most specific, or bottom-most part of the object referred to by expression.
- It is is not defined there, Java looks "upward" until it is found (else it is an error).

For a reference to an instance variable:

expression.variable

- $\blacktriangleright$  Java determines the type of the expression, and looks in that box.
- It is is not defined there, Java looks "upward" until it is found (else it is an error).

**KORK ERKER ADE YOUR** 

# Shadowing and Overriding

Suppose class A and its subclass AChild each have an instance variable x and an instance method m.

A's m is overriden by AChild's m.

- $\triangleright$  This is often a good idea. We often want to specialize behaviour in a subclass.
- A's x is shadowed by AChild's x.
	- $\triangleright$  This is confusing and rarely a good idea.

If a method must not be overriden in a descendant, declare it final.

**KORK ERKER ADE YOUR** 

# Overriding equals()

The equals() method should return true if the two objects can be considered equal and false otherwise.

Of course, what data is considered equal is up to each individual class to define.

The equals() method's signature must be:

 $\blacktriangleright$  public boolean equals(Object)

The equals() method's Javadoc declares that it must be:

- Reflexive : an object must always be equal to itself; i.e., a.equals(a)
- Symmetric : if two objects are equal, then they should be equal in both directions; i.e., if a.equals(b), then b.equals(a).
- $\triangleright$  Transitive: if an object is equal to two others, then they must both be equal; i.e., if a.equals(b) and b.equals(c), then a.equals(c).

4 D > 4 P + 4 B + 4 B + B + 9 Q O

 $\triangleright$  Non-null: an object can never be equal to null; i.e., a.equals(null) is always false.

The hash code is just an int calculated from the instance data. If two instances are considered equal by equals(), then they must have the same hash code.

Therefore, the hash code can only be computed on those fields compared in the equals() method.

K ロ ▶ K @ ▶ K 할 > K 할 > 1 할 > 1 이익어

# **Casting**

- $\triangleright$  Casting it's you telling the compiler that an Object of type A is actually of more specific type B, and thus gaining access to all the methods on B that you wouldn't have had otherwise.
- $\triangleright$  You can also perform casting with primitive data types e.g. casting a long variable into an int, casting a double variable into a float, or casting an int variable into char, short and byte data type. This is known as down-casting in Java.

4 D > 4 P + 4 B + 4 B + B + 9 Q O